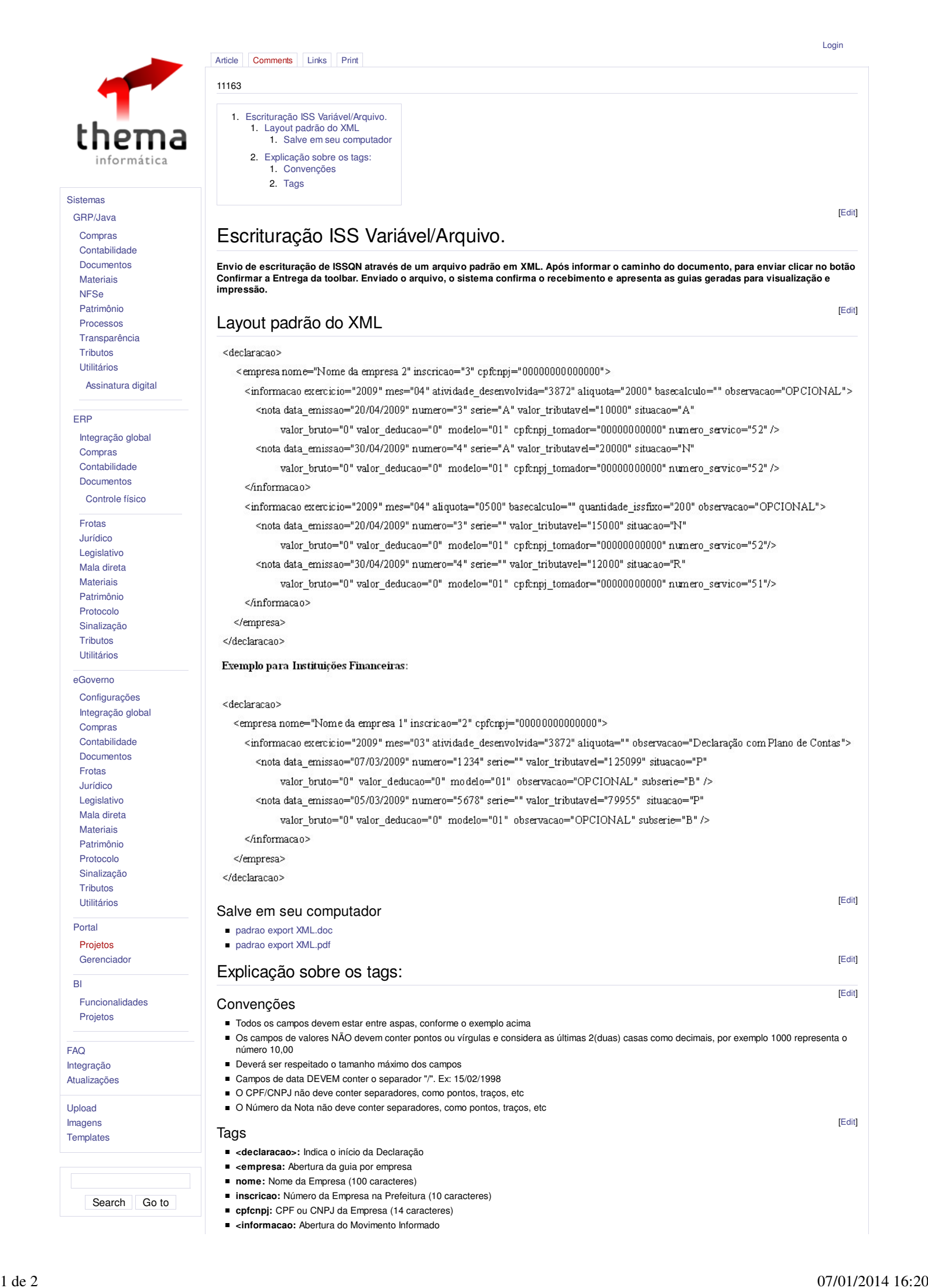

- **exercicio:** Exercício da competência declaração(4 caracteres)
- **mes:** Mês de competência da declaração (2 caracteres)
- **aliquota:** Alíquota deverá ficar sem valor quando utilizar Plano de Contas (4 caracteres)
- **quantidade\_issfixo:** Informação define a quantidade de ISS FIXO 1(Um); Deve haver uma coerência com a tabela de cálculo da Prefeitura; (Ex: Número de Sócios, etc) Informação OPCIONAL
- **quantidade\_2\_issfixo:** Informação define a quantidade de ISS FIXO 2(dois); Deve haver uma coerência com a tabela de cálculo da Prefeitura; (Ex: Número de Empregados, etc) Informação OPCIONAL
- **observacao:** Informação OPCIONAL (120 caracteres)
- **basecalculo:** Informação necessária somente para quem faz declaração por ESTIMATIVA (15 caracteres)
- **atividade\_desenvolvida:** Código auxiliar disponível na Tabela Estrutural da lista de atividades disponibilizada pela Prefeitura (6 caracteres)
- **<nota:** Todas as notas fiscais OU Movimentação do Plano de Contas
- **data\_emissao:** Data de emissão da Nota OU Data da Declaração no caso de Plano de Contas (10 caracteres)
- **numero:** Número da Nota (10 caracteres) OU Número do Plano de Contas (50 caracteres)
- **serie:** Série da Nota Fiscal. Informação OPCIONAL (2 caracteres)
- **subserie:** SubSérie da Nota Fiscal. Informação OPCIONAL(2 caracteres)
- **observacao:** Informação OPCIONAL (200 caracteres)
- valor\_tributavel: Valor da Nota para efeito de cálculo do Imposto (15 caracteres)
- situacao: Relativo a situação da nota, poderá receber: A = Ativa, N = Nula ou cancelada, E = Extraviada, R = Retida, P = Plano de Contas (1 caractere)
- **valor\_bruto:** Valor Bruto de Faturamento (15 caracteres)
- **valor\_deducao:** Se aconteceu alguma dedução do bruto (15 caracteres)
- **modelo:** Código do modelo da nota emitida (Cupom fiscal, Nota Fiscal de Serviços e etc), consulte a Prefeitura e verifique a tabela dos modelos. A informação será desnecessária caso não haja regulamentação (2 caracteres)
- **numero\_servico:** Operação que foi efetuada de acordo com o código do serviço na Tabela de Serviços. Dê especial atenção para este enquadramento, pois ele indicará se haverá incidência de tributação. Consulte tabela na Prefeitura(2 Caracteres)
- **cpfcnpj\_tomador** ou cpfcgc\_tomador: CPF ou CNPJ do Tomador do serviço, responsável tributário(14 caracteres)
- **</nota>:** Indica o fechamento da Nota OU Plano de Contas
- **</informacao>:** Indica o fechamento do Movimento Informado
- **</empresa>:** Indica o fechamento da declaração da Empresa
- **</declaracao>:** Indica o fechamento da Declaração

Importante: Quando houver necessidade de declaração de SEM MOVIMENTO, não preencher o tag <nota>

All contents copyright of the author. ©2007. JAMWiki Version 0.5.2